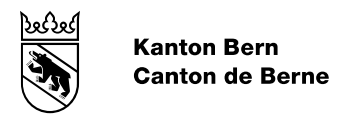

## NaiS Formulaire 2

Pour le formulaire NaiS 2, veuillez sélectionner le lien suivant: <https://www.nais-form2.ch/formulaire>

Pour accéder au site général de NaiS, sélectionnez le lien suivant: <http://www.gebirgswald.ch/fr/home.html>